## 0 0 bet365

< p&qt; f Duty: WWII na Steam store. steampowered : app . call of duty '

ólido retorno às</p&gt; <p&gt;suas ra&#237;zes, Call Of Duty WII nos &#127752; lembra o que

todos nos apaixonarmos Callof</p&gt; < p&gt; yO O bet 3650 O bet 365 primeiro lugar. Ele marca todas as caixa

33; 🌈 uma bênção e uma maldição <p&gt; divers&#227;o e&lt;/p&gt;

<p&gt;&lt;/p&gt;&lt;div&gt;

<h2&gt;0 0 bet365&lt;/h2&gt;E-mail: \*\* A canta Marta Gabriel é uma das artistas mais premiadas deste pr&

mas quantas vezes ela ganhou? realente. Neste artigo vamos analisar essa

nte e fornecer informao E-mail: \*\*

E-mail: \*\*<h3&gt;O O bet365&lt;/h3&gt;E-mail: \*\*

Iniciou0 0 bet365 carreira art $&\#237$ ; stica no in $&\#237$ ; cio dos anos 90 e des ntrada, tem se feito sem cen $&\#225$ ; rio musical brasileiro. A canta  $&\#233$ ;

37;nua por tua voz poderosa0 0 bet3650 0 bet365 memória aleida

sica para o portugu& $#234$ ;s

E-mail: \*\*

E-mail: \*\*<h3&gt;Os pr&#234;mios da Marta Gabriel&lt;/h3&gt;E-mail: \*\* A Marta já ganhou vai valendos prê mioes importantes OO bet

50 0 bet365 carreira, alé m da Bola de Ouro. Vamos lista algun dos p

;pios que ela conquista:

 $E$ -mail:  $**$ 

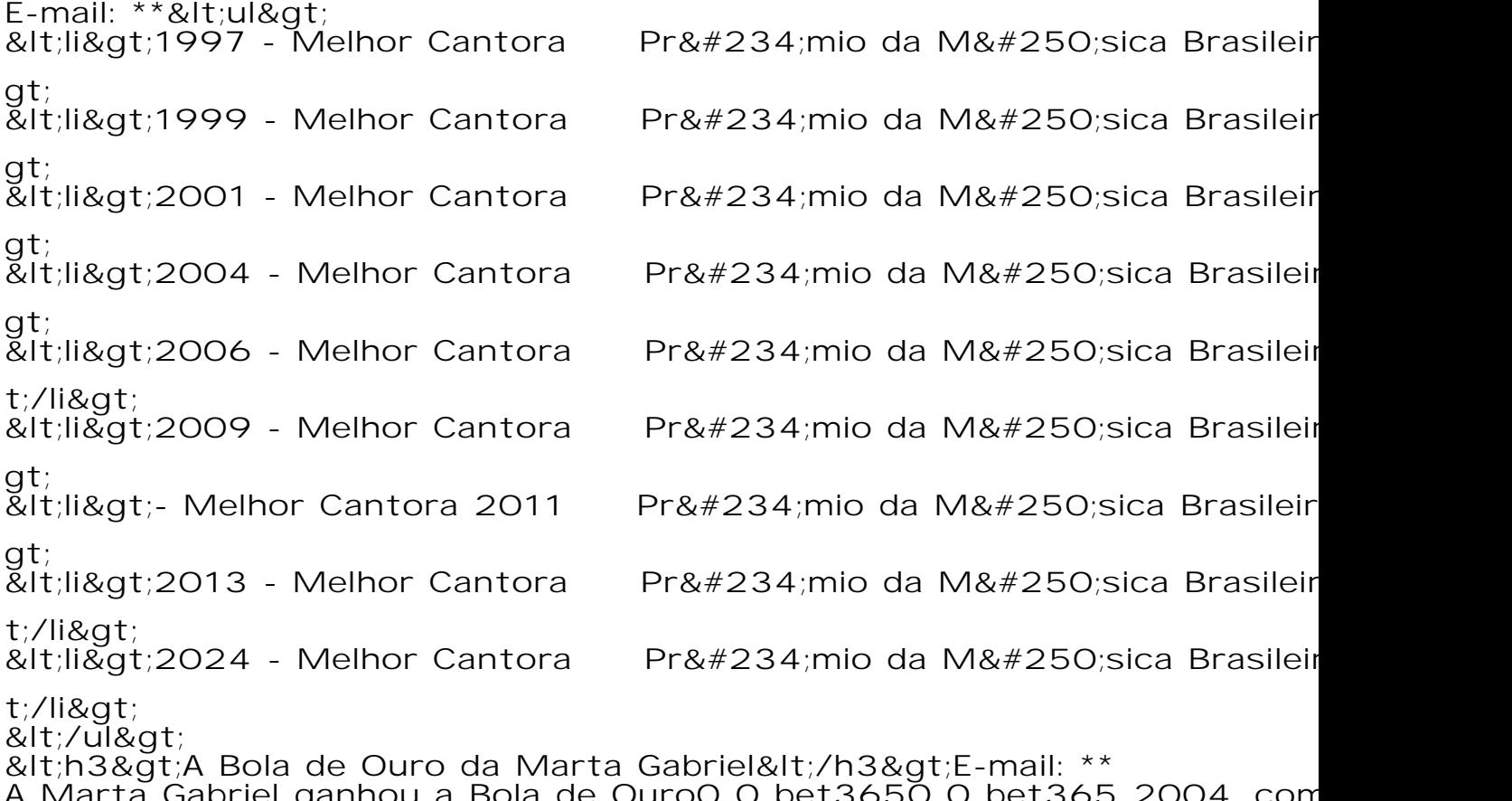

A Marta Gabriel ganhou a Bola de Ouro0 0 bet3650 0 bet365 2004, com